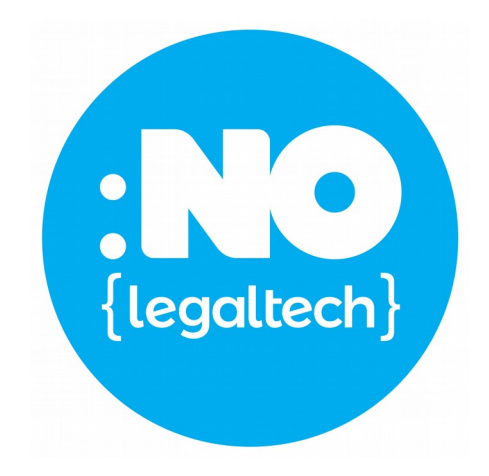

# Aprende un poquito de software libre con Bárbara

Valladolid, 10 mayo 2019

¿Qué hago aquí ?

(Yo también me hago la misma pregunta)

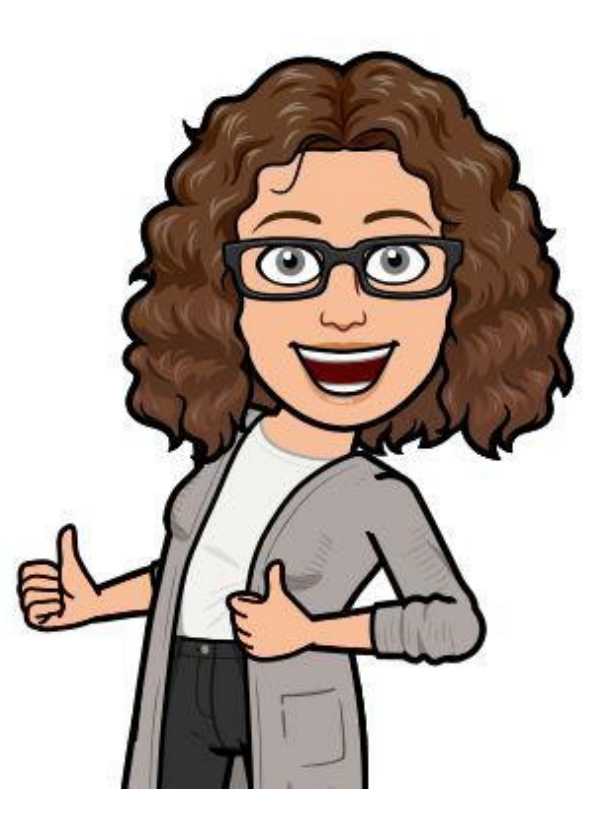

# ¿De qué hablamos cuando hablamos de software y por qué no parece tan importante?

Vamos por lo básico...

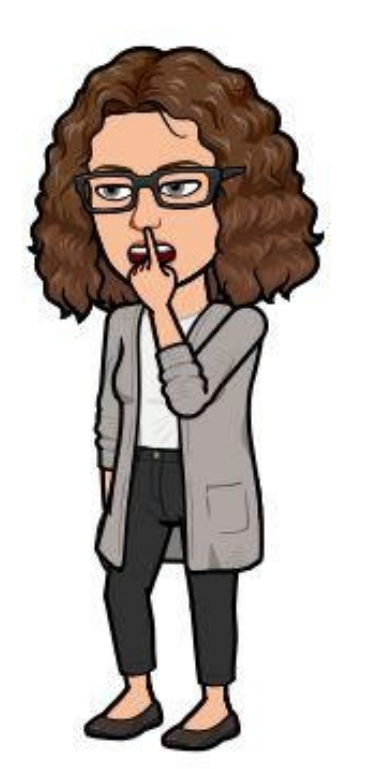

## Libertades del usuario de software libre:

Ejecutar

Copiar o cambiar

Distribuir

Estudiar y mejorar

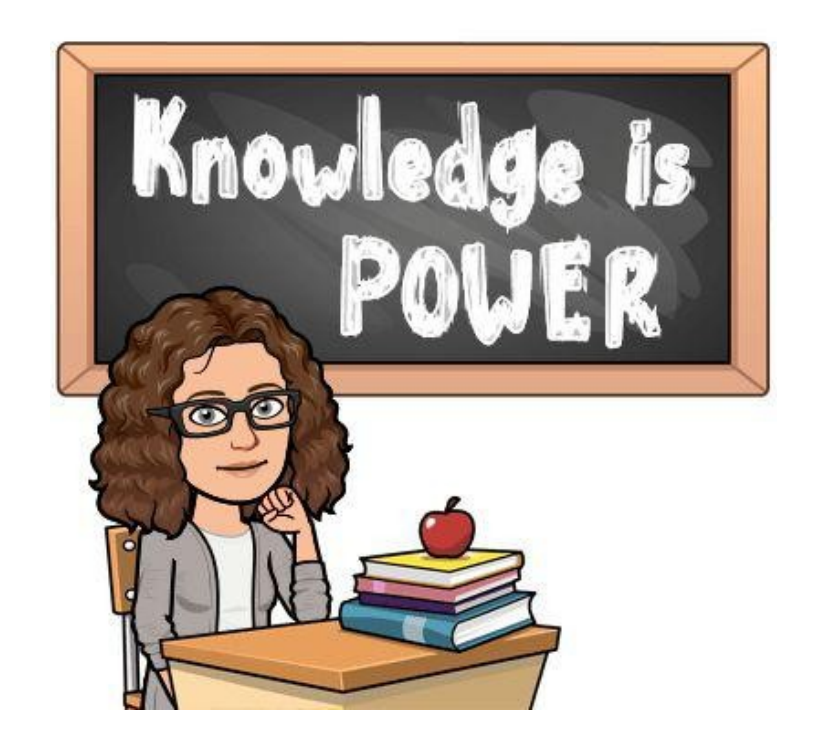

No es lo mismo...

Software gratis

Libre pero un poquito

Código abierto

Software sin licencia

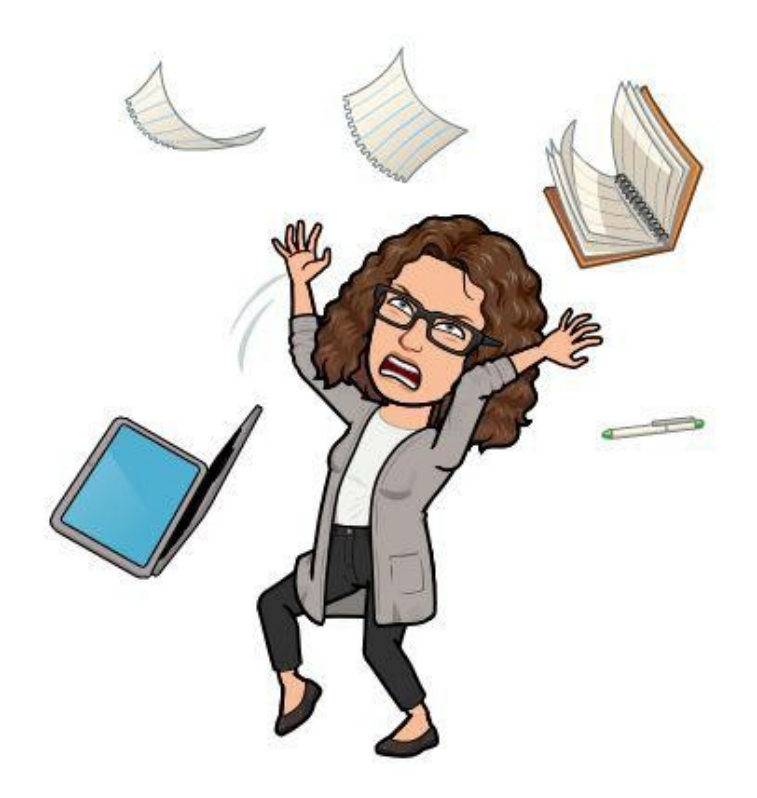

# Por qué a los abogados no les gusta el software libre para sus proyectos tecnológicos, ni para su vida en general....

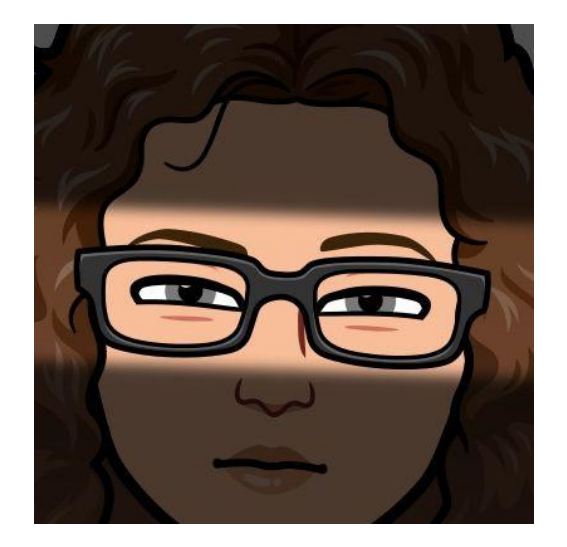

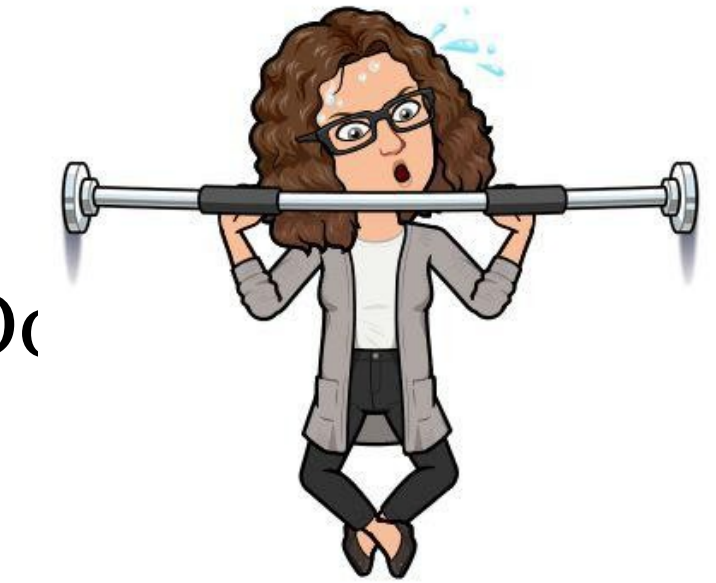

Firefox + Duckduckgo

Open Office + Google Do

Protonmail

Zoho + OpenBravo

Ammana + Forumshopper

#### Quipu + Cuentica

Slack

#### Zoom (Skype no es SwL)

Agile CRM

**GIT** 

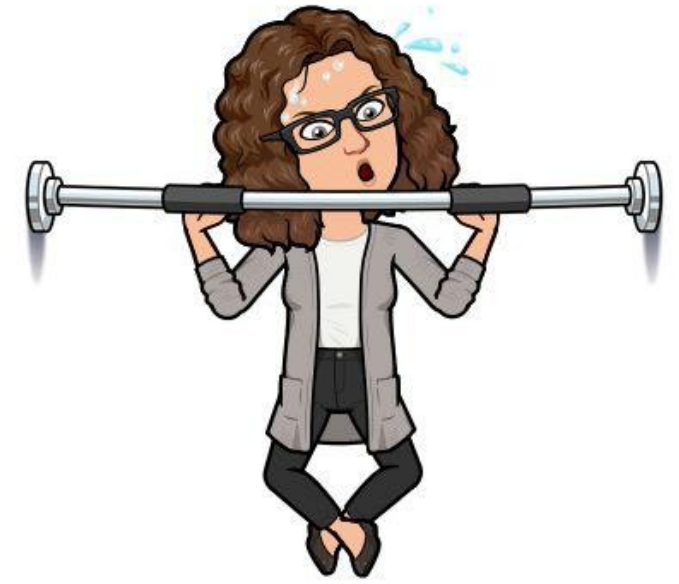

Licencias de software libre, ese maravilloso mundo...

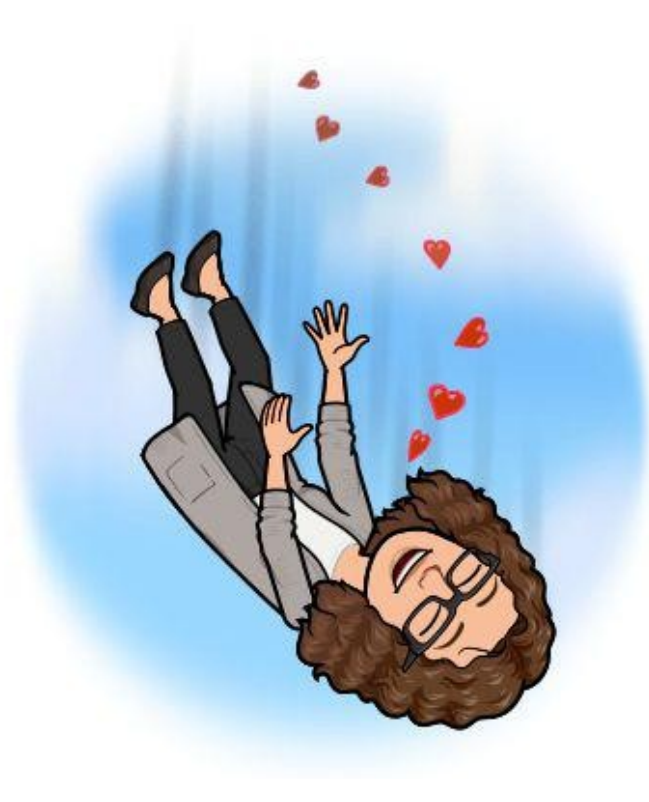

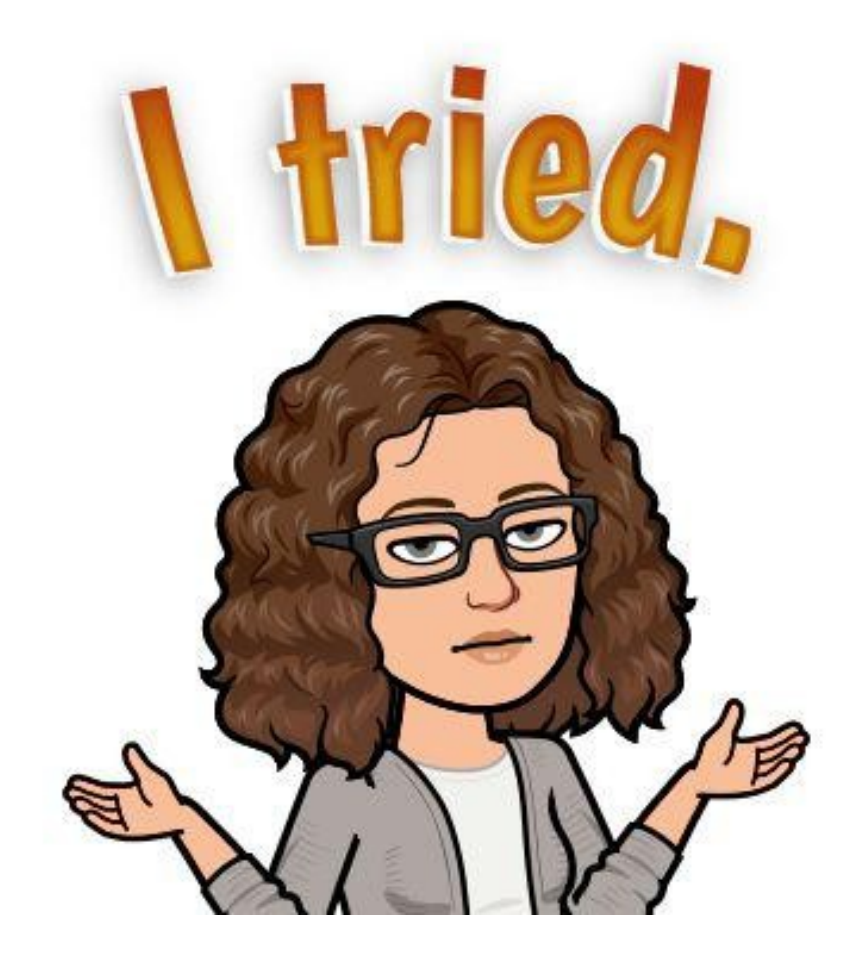

## Muchas gracias